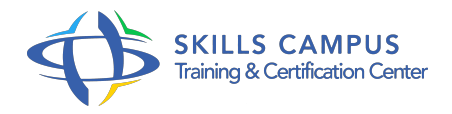

# Cycle certifiant Développeur d'applications Front-End

### -Réference: **SII-301** -Durée: **16 Jours (112 Heures)**

#### **Les objectifs de la formation**

- Concevoir et développer des applications Web modernes et dynamiques en HTML 5 et CSS 3
- Rendre Responsive Design les pages Web d'un site
- Intégrer les aspects avancés du langage JavaScript dans le développement d'applications riches
- Gérer des échanges asynchrones Ajax Développer des applications Web performantes avec AngularJS
- Optimiser les temps de développement par la maîtrise des utilitaires modernes

## **A qui s'adesse cette formation ?**

#### **POUR QUI :**

Développeurs et Chefs de projet Web.

#### **PRÉREQUIS :**

- Connaître les principes de l'Internet et des bases en développement.
- La pratique d'un langage de programmation sera un plus.
- $\bullet$

#### **Programme**

- **Les technologies du Web**
	- La structure composite d'un document HTML : images, CSS, JavaScript.
	- Le modèle de document (DOM).
	- Le protocole HTTP.
	- o Interaction client/serveur HTTP.
	- o Interprétation du HTML par le navigateur.

#### **Les balises HTML 5**

- Les éléments traditionnels structurant un document HTML (doctype, html, head, body, meta).
- Les éléments structurants HTML 5 (nav, section, article, aside, header, footer).
- Les catégories de contenus (Metadata content, Flow content, Sectioning content.
- $\circ$ ).
- o Les nouvelles balises : , , , .
- Les microformats.
- o Présentation et avantages sur le référencement.
- Les nouveaux champs de formulaires : range, autofocus, placeholder.
- Gestion vidéo et audio avec les nouvelles balises et .
- Les images SVG pour le dessin vectoriel.
- Les canevas pour le dessin "bitmap".
- Travaux pratiques Mise en place et validation de la structure d'un document HTML 5.
- Création de templates HTML 5.
- Réalisation d'un lecteur multimédia.

#### **Les sélecteurs CSS 3**

- Rappel sur la syntaxe : les sélecteurs, les règles.
- Sélecteurs de répétition, de cible, d'enfant unique et de frère antérieur.
- o Media Queries pour le chargement conditionnel des CSS selon la résolution ou l'orientation du terminal.
- <sup>o</sup> Les couleurs.
- Les modèles hsl et hsla.
- La propriété opacity.
- La mise en forme du texte.
- <sup>o</sup> Gestion des débordements.
- Gestion des enchaînements.
- Les modes multicolonnes avec column-count, column-width.
- La mise en forme des boîtes.
- Les ombres.
- Les coins arrondis.
- La mise en forme des fonds.
- Les gradients de fond.
- Les fonds ajustés aux conteneurs.
- Les transformations : translations, rotations, homothéties.
- Les animations : les animations, les transitions.
- o Travaux pratiques Application de couleurs.
- o Mise en forme de textes.
- Appliquer des ombres et des arrondis.
- Animations et effets de transition.

#### **Les aspects avancés du langage JavaScript**

- Les nouveautés principales d'ES6/2015 Les superset JavaScript : TypeScript, Babel, Traceur.
- Fonctionnement et intégration du Framework jQuery.
- jQuery pour des échanges Ajax et la gestion des formulaires.
- JavaScript et la Programmation Orientée Objet.
- <sup>o</sup> Méthodes.
- o Héritage.
- Portée des données privées et publiques.
- Mapping et sérialisation.
- o Structure et syntaxe d'une expression régulière.
- Maîtrise de l'environnement de débogage.
- o Solution de stockage embarquée de données : SQLite, LocalStorage, Cookies.
- Appréhender la notion de JavaScript côté serveur avec Node.
- <sup>o</sup> js Programmation JavaScript sous HTML5.
- Travaux pratiques Créer un Plug-in jQuery.
- Mise en pratique de la POO.
- Optimisation des performances avec les ChromeDevtools.
- o Appel de services Web.
- Utiliser une base embarquée.
- Manipulation des API JavaScript HTML5.

#### **Le Framework AngularJS**

- Fonctionnalités et principes généraux.
- Directives AngularsJS, compilateur HTML.
- Expressions.
- Data-Binding bidirectionnel.
- Filtres.
- Création et utilisation des contrôleurs.
- Gestion du contexte, la variable \$scope.
- o Propagation des événements.

#### **Programme**

- API.
- o Dirty Checking.
- o Principe de l'injection de dépendance.
- o Notion de module.
- <sup>o</sup> Configuration.
- Définition des routes : Routing.
- API (\$routeProvider).
- Le "deep linking".
- Fonctionnalité de données, Echange Serveur.
- Utilitaires de test : Jasmine.
- Angular-scenario.
- Test : contrôleurs, services.
- Utilisation avec Karma.
- Travaux pratiques Préparation d'une maquette HTML pour développer avec AngularJS.
- Modularisation de l'application.
- Création d'une "Single Page Application".

#### **Le Responsive Web Design**

- Types de terminaux (mobile, tablette.
- ) et leur résolution.
- o Périphériques, OS, navigateurs.
- Démarche de conception : concept de Marcotte, Mobile First.
- Adaptation des CSS aux caractéristiques du terminal.
- Les MediaQueries.
- o Principe de grille flexible, fluide.
- o Points de rupture.
- o Principe des box, layout avec CSS3.
- Contenu Responsive : rupture texte, multicolonnes.
- <sup>o</sup> Césure et découpe.
- Les Frameworks et librairies Responsives (BootStrap, Less.
- $\circ$  ).
- Travaux pratiques Construction de CSS selon les modes portrait/paysage, résolution du terminal.
- Construire une ergonomie basée sur une grille flexible.

#### **Programme**

# **Industrialisation du Front-End**

- Composants d'une application Web, le "SuperSet JavaScript".
- Choisir l'environnement de développement (SublimeText, Eclipse, Cloud 9.

).

- "Versionner" avec GIT.
- Organiser les branches de développement.
- <sup>o</sup> Node.
- o js comme utilitaire de développement.
- Le Node Package Manager et Bower.
- Automatisation des tâches avec GRUNT.
- o Intégration des tests automatisés.
- Utilitaires de test : Jasmine, Mocha.
- o Créer un template de projet.
- Quels utilitaires : Yeoman, Lineman ? Travaux pratiques Personnaliser l'IDE SublimeText.
- Mise en place d'un processus de développement en branches.
- Créer un module pour configurer les dépendances du projet.
- Tests unitaires avec Jasmine.
- Automatisation avec Karma.

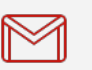

(+212) 5 22 27 99 01 (+212) 6 60 10 42 56 Contact@skills-group.com

 Nous sommes à votre disposition : De Lun - Ven 09h00-18h00 et Sam 09H00 – 13H00

 Angle bd Abdelmoumen et rue Soumaya, Résidence Shehrazade 3, 7éme étage N° 30 Casablanca 20340, Maroc